# **Transaction Copier For QBooks Crack**

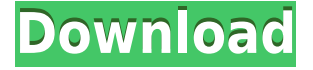

#### **Transaction Copier For QBooks Crack Free License Key Free Download**

Transaction Copier for QBooks For Windows 10 Crack is a simple to use Microsoft Excel add-in which facilitates the data transfer to and from QuickBooks. The tool allows you to pull transactions from a certain company file in Quickbooks, modify the entries with the Excel tools, then import them into another company profile. Category: QuickBooks File size: 2813 KB License: Freeware UpdateFx 1.5.0 File Name: UpdateFx 1.5.0.xls Downloading from this link will bring you to Filehippo.com where you can download the file using a download manager, and it's totally free! If you want to cancel the download, simply click this link, select your prefered download manager of your choice, and download the file. If you can't find a download manager that you like, click on the link below to manually download the file. Until now, Transferring data from Excel to QuickBooks without too much trouble has been possible if you are not tied to the online version of the software. In this case, you can access to this data through the QuickBooks Desktop; and Excel, you can also export the data from here. However, Microsoft provides its customers another option: the online version of the software. This software provides the user with a web service which allows to easily transfer the data from Excel to the Microsoft servers. This is much better than having to download and re-import the data. This is why there are plenty of tools that were developed to facilitate this process. One of these tools is known as the XF Transfer for Intuit. It is compatible with the versions Intuit QuickBooks Pro and Intuit QuickBooks Premier. The application allows the user to easily transfer the data without needing to log in with any of the QuickBooks Online accounts. The interface of the application is very intuitive: the user just needs to define the filters to be used and select the data to be transferred. The application has been built with a help of simplicity in mind. This is why all the actions can be easily performed using the mouse only. The list of the objects that can be transferred is limited but it is always increasing. To date, the application provides support for the following file types: Csv CSV Edifact Intuit Edifact Invoice Invoice Only Invoice Online

### **Transaction Copier For QBooks For PC [2022]**

This is a simple macro for copying and pasting QuickBooks transaction data. With the Transaction Copier for QBooks Full Crack add-in, you can import data from your Quicken or TurboTax file into QuickBooks. Transaction Copier for QBooks is an Excel add-in designed to import transactions data from a defined range in a QuickBooks company file into a specified profile in the same company. Smooth integration with Microsoft Excel With Transaction Copier for QBooks, you can pull transactions from a QuickBooks file,

modify them with Excel tools, then import them into another company profile. The tool allows you to pull transactions from a certain company file in QuickBooks, modify the entries with the Excel tools, then import them into another company profile. Integrate Excel lists with QuickBooks files You can easily pull transactions from QuickBooks profiles, modify them in Excel, then import them back into the financial management program. These lists can be automatically acquired from QuickBooks or imported from IIF files. The 'Integrate QuickBooks Lists' function from the add-in menu allows you to customize the data import settings. Alternatively, you can easily export the modified table to an IIF file, straight into the selected profile in QuickBooks. You may also verify if the information you entered in Excel complies with the requirements for integration in QuickBooks. Set default values for missing data Transaction Copier for QBooks allows you to create default entries for transaction types, with positive or negative amounts, as well as for account and sales. In other words, the values that you set in the Options menu are applied to your tables when the corresponding data is not included in the worksheet. With the Transaction Copier for QBooks add-in, you can import data from your Quicken or TurboTax file into QuickBooks. Transaction Copier for QBooks is an Excel add-in designed to import transactions data from a defined range in a QuickBooks company file into a specified profile in the same company. Smooth integration with Microsoft Excel With Transaction Copier for QBooks, you can pull transactions from a QuickBooks file, modify them with Excel tools, then import them into another company profile. The tool allows you to pull transactions from a certain company file in QuickBooks, modify the entries with the Excel tools, then import them into another company profile. Integrate Excel lists with QuickBooks files You can easily pull transactions from QuickBooks profiles, modify them in Excel, then import 2edc1e01e8

# **Transaction Copier For QBooks Crack With License Key Free Download [Win/Mac]**

Get your most detailed sales and purchase transaction lists in Excel. Import transactions from QuickBooks or Excel IIF files Copy transactions from a list of transactions. Pull transaction data from multiple selected QuickBooks company files. Perform advanced filtering and sorting. Modify and synchronize changes in Excel and QuickBooks. Export transactions to an Excel IIF file. Import transactions from Excel lists with default values. Filter and sort transactions in multiple Excel worksheets. Insert transaction types. Automatically import transactions from Excel lists. Update values to existing transactions. Perform advanced filtering and sorting. Automatic synchronization of changes in Excel and QuickBooks. Filter and sort transactions in multiple worksheets. Create, synchronize and delete default values in Excel and QuickBooks. QuickBooks- and Excel-specific features: Pull transactions from multiple selected QuickBooks company files. Filter and sort transactions in multiple worksheets. Create, synchronize and delete default values in Excel and QuickBooks. Modify and synchronize changes in Excel and QuickBooks. Perform advanced filtering and sorting. Export transactions to an Excel IIF file. Import transactions from Excel lists with default values. Filter and sort transactions in multiple worksheets. Filter and sort transactions in multiple Excel lists. Get your most detailed sales and purchase transaction lists in Excel. Import transactions from QuickBooks or Excel IIF files Pull transactions from a list of transactions. Copy transactions from a list of transactions. Take data from multiple selected QuickBooks company files. Copy transactions from a list of transactions. Take data from multiple selected QuickBooks company files. Filter and sort transactions in multiple worksheets. Export transactions to an Excel IIF file. Import transactions from Excel lists with default values. Filter and sort transactions in multiple worksheets. Create, synchronize and delete default values in Excel and QuickBooks. Modify and synchronize changes in Excel and QuickBooks. Perform advanced filtering and sorting. Automatically import transactions from Excel lists. Copy transactions from a list of transactions. Perform advanced filtering and sorting. Filter and sort transactions in multiple worksheets. Export transactions to an Excel

<https://techplanet.today/post/hd-online-player-izotope-ozone-403b-team-assign-full> <https://joyme.io/rupserwlisde> <https://jemi.so/project-management-for-automotive-engineers:-a-field-guide-book-pdf-link> <https://joyme.io/carilfauku> <https://tealfeed.com/coroguide-111rar-h9cg0> <https://techplanet.today/post/crack-adobe-after-effects-cc-2018-v151269-x64-patch-2021> <https://techplanet.today/post/ramani-bulathsinhala-novels-free-download-verified>

### **What's New in the?**

Transaction Copier for QBooks Free Version App ChangeLog Version 1.0.0: Initial Release Version 1.0.1: - Fixed a few small issues Version 1.0.2: - Added the ability to use the default entry values, to be included in the list if they are not specified Description: Transaction Copier for QBooks is a simple to use Microsoft Excel add-in which facilitates the data transfer to and from QuickBooks. The tool allows you to pull transactions from a certain company file in Quickbooks, modify the entries with the Excel tools, then import them into another company profile. Smooth integration with Microsoft Excel Transaction Copier for QBooks works as an Excel add-in and can be accessed from the dedicated tab in the command ribbon. The menu contains all the main functions offered by the add-in and prompts secondary windows for

configuration. Thus, you can easily pull transactions from a QuickBooks file, by specifying the dates range, the transaction type and the account. You can also insert time-based filters in order to restrict the list to the preferred entries. Moreover, you can import the unpaid transactions only, in which to include only unpaid amounts. Make sure that QuickBooks is installed and configured on the same computer you operate Transaction Copier for QBooks. Integrate Excel lists with QuickBooks files You can easily pull transactions from QuickBooks profiles, modify them in Excel, then import them back into the financial management program. These lists can be automatically acquired from QuickBooks or imported from IIF files. The 'Integrate QuickBooks Lists' function from the add-in menu allows you to customize the data import settings. Alternatively, you can easily export the modified table to an IIF file, straight into the selected profile in QuickBooks. You may also verify if the information you entered in Excel complies with the requirements for integration in QuickBooks. Set default values for missing data Transaction Copier for QBooks allows you to create default entries for transaction types, with positive or negative amounts, as well as for account and sales. In other words, the values that you set in the Options menu are applied to your tables when the corresponding data is not included in the worksheet.Opinions Chances are you are familiar with, or at least interested in, the work of Kamal Al-Solayman. He is one of the most wellknown photographers in Kuwait, having worked for leading newspapers, magazines and broadcast media. More recently, Kamal has expanded his business into publishing and publishing internationally, with an emphasis on Arabic-language books. Kamal is also the winner of numerous Kuwaiti and international awards. In this interview, he talks about his career, his background and his goals as a publisher. What role do you play in

## **System Requirements:**

Minimum: OS: Windows 7 SP1, Windows 8.1 CPU: i3 2.6 GHz or equivalent Memory: 4GB RAM Hard Drive: 3.5 GB free space on hard drive Graphics: DirectX 9.0 compatible graphics card DirectX: DirectX 9.0 Compatible graphics card Additional Notes: This program requires: -.NET Framework 4.0 - Microsoft Silverlight Supported PC resolutions for the game are: -

<http://igsarchive.org/article/olden-crack-patch-with-serial-key/>

<https://www.2el3byazici.com/srted-3341-keygen-full-version-free-download-pc-windows-2022/> <https://blu-realestate.com/?p=197055>

[https://lovelyonadime.com/ipget-patent-search-system-4-3-0-free-april-2022/ipget-patent-search-system-4-](https://lovelyonadime.com/ipget-patent-search-system-4-3-0-free-april-2022/ipget-patent-search-system-4-3-0-free-april-2022/) [3-0-free-april-2022/](https://lovelyonadime.com/ipget-patent-search-system-4-3-0-free-april-2022/ipget-patent-search-system-4-3-0-free-april-2022/)

<https://tourstravelingeorgia.com/multi-whois-x64-2022/>

<https://worldpronet.site/wp-content/uploads/2022/12/nealwall.pdf>

<https://homecookedchef.com/notifications-crack-with-keygen-win-mac-updated/>

<https://adview.ru/wp-content/uploads/2022/12/KDT-Soft-Recover-Product-Key.pdf>

<https://www.theblender.it/soundplay-crack-activation-code-with-keygen-updated-2022/>

<http://www.studiofratini.com/amethyst-dwf-2-dwg-crack-keygen-for-lifetime-latest-2022/>